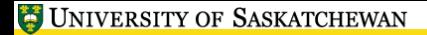

<span id="page-0-0"></span>小豆属

## **LATEX, A Short Course** Plotting Graphs with pgfplots

Mark G. Eramian

The University of Saskatchewan

February 9, 2017

小庄区

- pgfplots is a package built on tope of the tikz drawing package.
- A graph must appear within a tikzpicture environment.
- A plot is made with the axis environment.
- Let's start with an example.

## **Example - Data from a File**

```
\ usepackage { pgfplots }
\ pgfplotsset { compat =1.5}
...
\ begin { tikzpicture }
\ begin { axis }[
title={Quadratic Function y = f(x) = x^2 + 2$},
xlabel={$x$}\,
y \,label = {\frac{6}{9}y \,$},
]
\addplot [blue] table {mydata.dat}
\end{ axis }
\end{ tikzpicture }
```
小耳唇

## **Example - Data From A File**

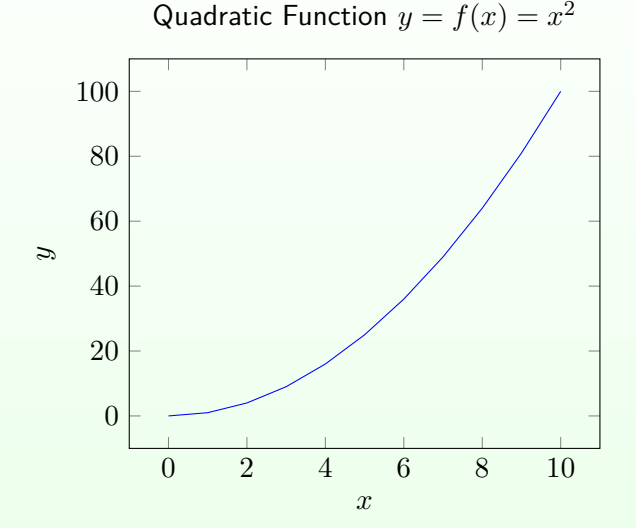

仁正辰

**Example - Plot a pgfmath expression.**

```
\ begin { tikzpicture }
\ begin { axis }[
title = {4 Hz} Sine Wave},
xlabel={$x$}\,
ylabel={$y$}\,
]
\ addplot [
red ,
domain = 0:2 * pi,
samples = 100,
]
  \sin(\deg(4*x)) };
\end{ axis }
\end{ tikzpicture }
```
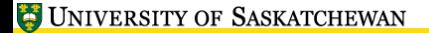

小豆属

**Example - Plot a pgfmath expression.**

4Hz Sine Wave

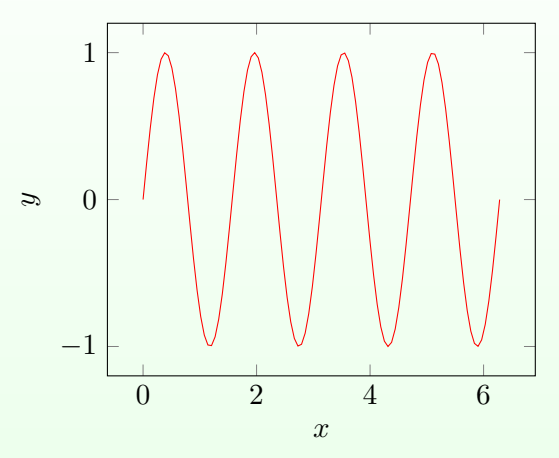

**Example - Plot a pgfmath expression.**

```
\ begin { tikzpicture }
\ begin { axis }[
ybar ,
bar width =20 ,
title = {A Bar Graph},
height = .8\text{t}symbolic x coords={Dogs, Cats, Birds, Fish},
xtick = data ,
]
\ addplot [
draw=blue, fill=blue!15,
]
coordinates { ( Dogs ,15) ( Cats ,50)
( Birds ,95) ( Fish ,25) };
\end{ axis }
\end{ tikzpicture }
```
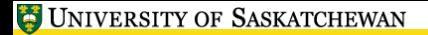

<span id="page-7-0"></span>小耳唇

## **Example - Plot inline data.**

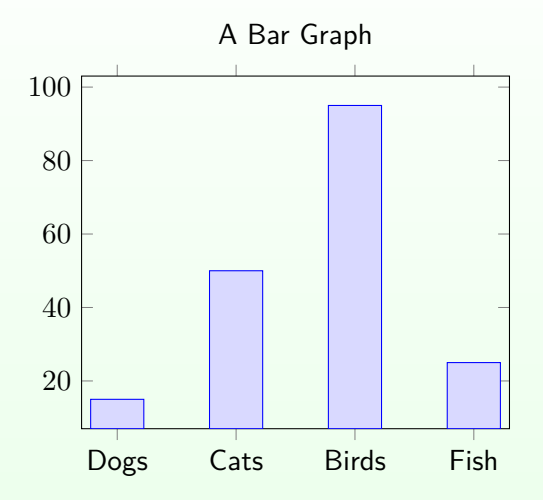